$| C_f |$  for d/u(x,mu), CT14HERA2NNLO

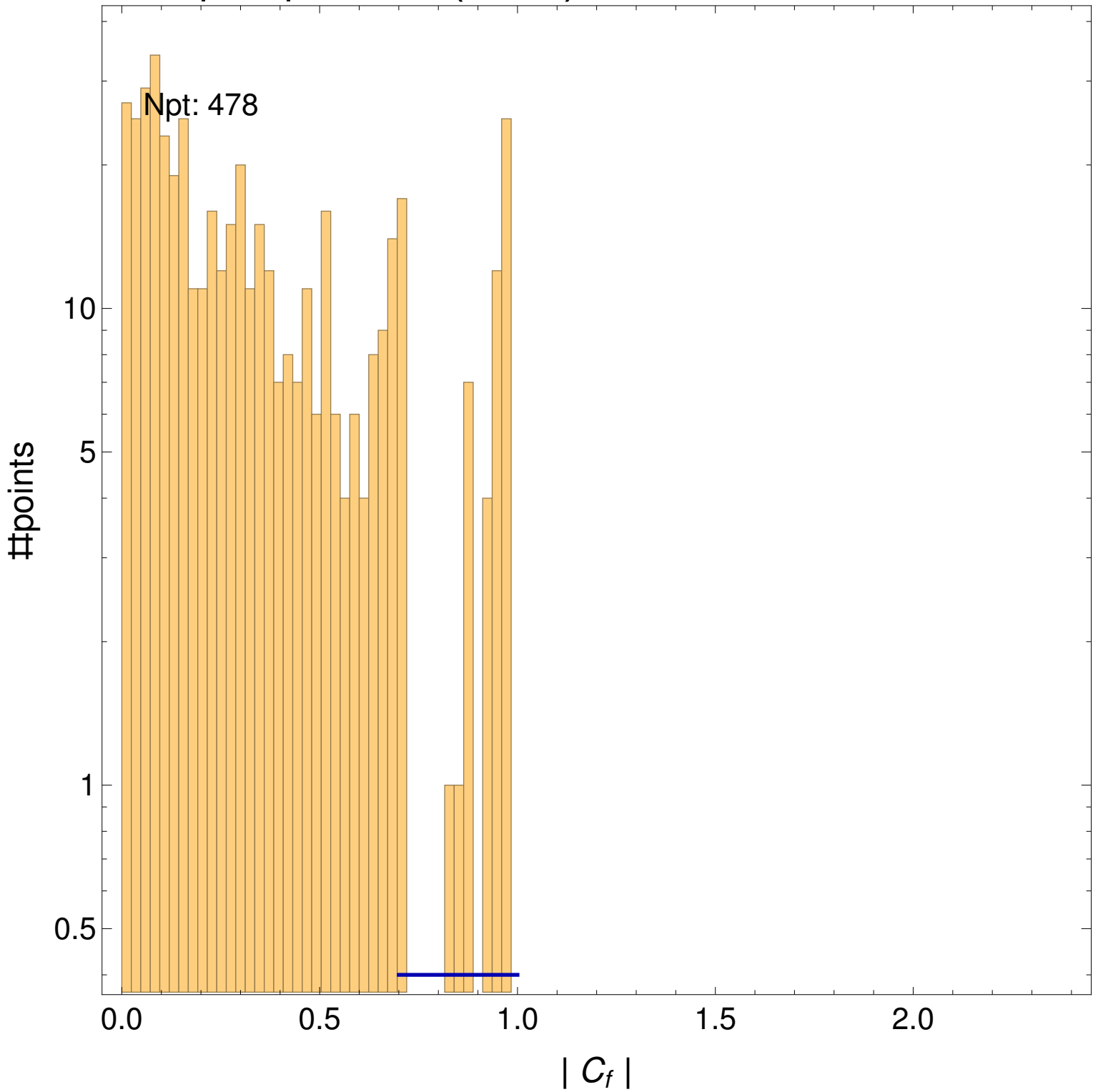